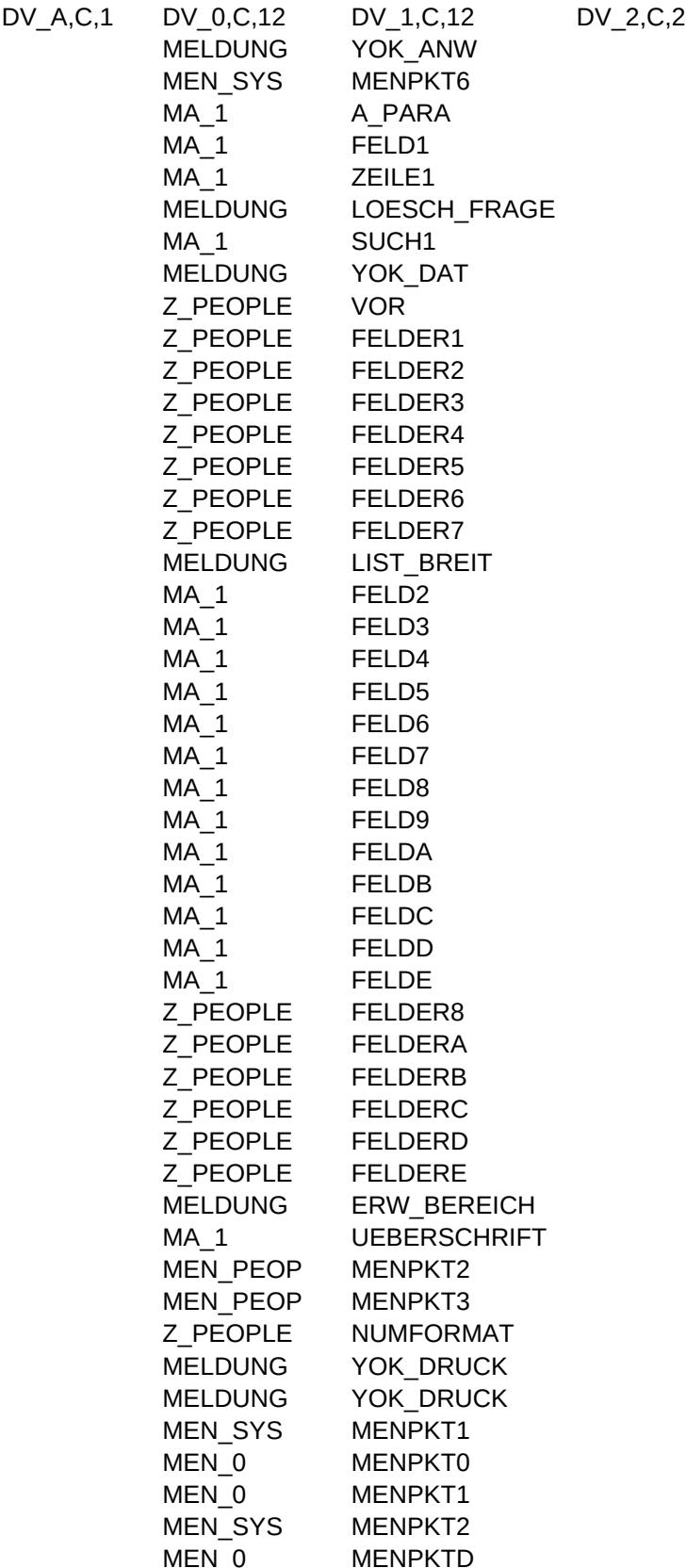

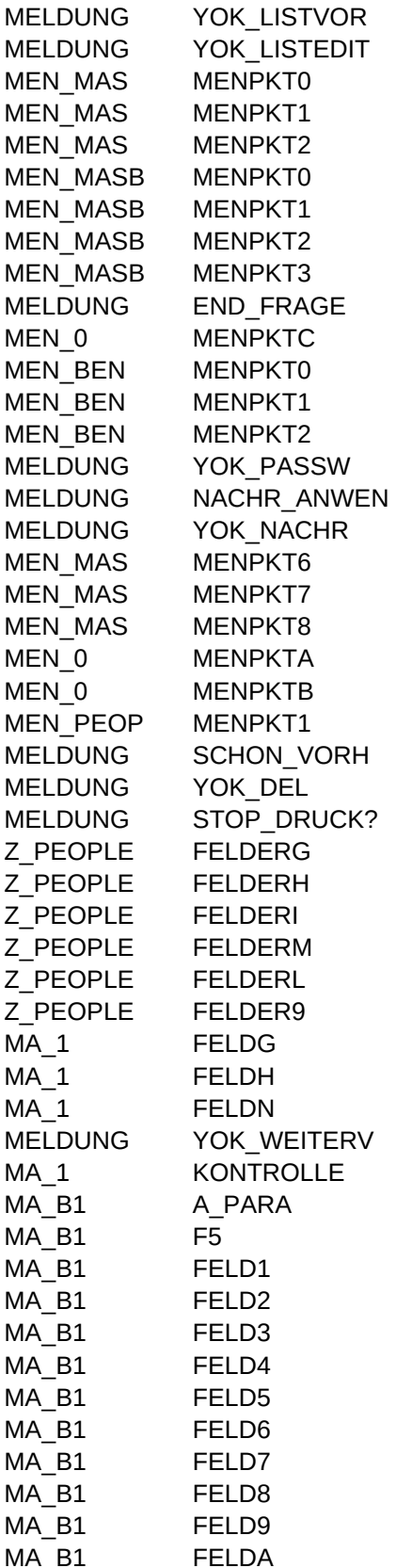

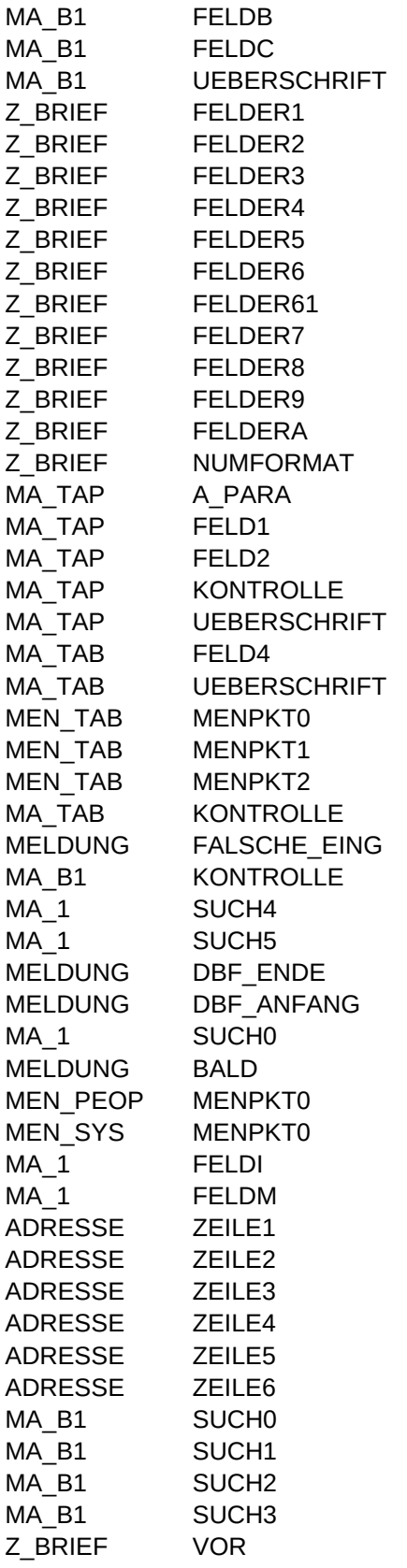

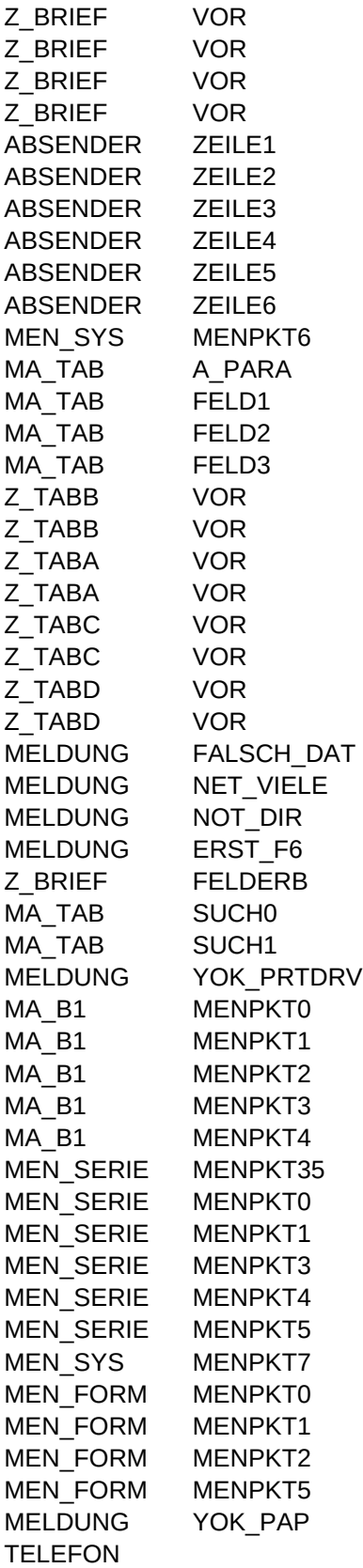

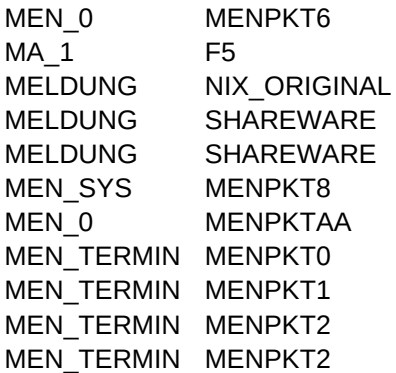

DV\_TEXT,C,120 Keine Berechtigung! "Drucker" | "Druckertreiberdatei auswählen" | u\_ptrdrv()| 5| 19| 75| f\_maske1| z\_people| 1| S| T| 3| 2|Kund-Nr.: | | | \_dp\_1| N| " Name: "+PADRIGHT(TRIM(dp\_3)+", "+dp\_4,40)+" Knd-Nr.: "+dp\_1 Daten wirklich löschen? (J/N) 2| 2|Name...: | u\_1pic(35)| | such\_dat[1]| 35| Kein Datensatz vorhanden! dp\_1| u\_neunum("dp\_1")| dp\_1| Knd\_Nr.| 6| 0| dp\_2| Anrede| 12| 0| dp\_3| Name| 35| 0| dp\_4| Vorname| 30| 0| dp\_5| Name2| 35| 0| dp\_6| Straße| 35| 0| dp\_7| Postfach| 7| 0| Liste zu breit, muß gekürzt werden! 4| 2|Anrede..: | | t\_text("ANRED",.T.)| \_dp\_2| |Anrede über Matchcode eingeben; zwingend| 5| 2|Name....: | u\_1pic(35)| | \_dp\_3| |Namen eintragen| 6| 2|Vorname.: | u\_1pic(30)| | \_dp\_4| | 7| 2|Name2...: | u\_1pic(35)| | \_dp\_5| | 8| 2|Straße..: | u\_1pic(35)| | \_dp\_6| | 9| 2|Postfach: | | | \_dp\_7| | 10| 2|PLZ.....: | "XXXXXX"| t\_text("PLZ",.F.,{{"\_dp\_9","STADT"},{"\_dp\_a","VORWA"}})| \_dp\_8| |z.B. "#ma"| 11| 2|Stadt...: | u\_1pic(30)| t\_text("STADT",.F.)| \_dp\_9| | 3| 50|Vorwahl: | | t\_text("VORWA",.F.)| \_dp\_a| | 4| 50|Telefon: | | | \_dp\_b| | 5| 50|TELEX..: | | | \_dp\_c| | 6| 50|FAX....: | | | \_dp\_d| | 7| 50|BTX....: | | | \_dp\_e| | dp\_8| PLZ| 4| 0| dp\_a| Vorwahl| 6| 0| dp\_b| Telefon| 8| 0| dp\_c| TELEX| 8| 0| dp\_d| FAX| 8| 0| dp\_e| BTX| 14| 0| Soll ein Erweiterungsdatensatz erstellt werden? (J) Eingabe Adressdaten "Adressliste" | "Liste aller Adressen" | pe\_kndlist()| "Gruppenliste"| "Liste einer bestimmten Adressgruppe" | pe\_grulist()| DP\_1| 6| 2| "000100"| Drucker nicht bereit: Druck abbrechen? (J) "Master" | "Masterpasswort, Anwenderdaten, Protokolldatei bearbeiten"| u\_master()| 6| 22| 1| "Adressen" | "Adressdaten eingeben" | u\_menue("MEN\_PEOP")| 3| "Tabellen" | "Tabelleneinträge pflegen" | u\_menue("MEN\_TAB")| "Quit" | "Programm beenden" | u\_quit()|

```
Sheet1
```
Für diese Liste besteht keine Änderungsmöglichkeit Diese Liste ist nicht editierbar 22| 1| "Masterpasswort" | "Masterpasswort ändern" | u\_masneu()| 7| "Benutzerdaten" | "Ändern, Neuanlegen, Löschen von Benutzerdaten"| u\_menue("MEN\_MASB")| 6| 22| 1| "Neu" | "Neuer Benutzer" | u\_anwbearb("N")| "Ändern" | "Benutzerdaten ändern" | u\_anwbearb("A")| "Löschen"| "Benutzerdaten löschen"| u\_anwdel()| 7| Programm beenden (J) oder Notizen eingeben (N) "Benutzer" | "Benutzerpasswort, Infos, Nachrichten senden" | u\_menue("MEN\_BEN",.F.) 22| 1| "Benutzerpasswort"| "Neues Benutzerpasswort eingeben"| u\_neupass()| "Nachrichten" | "Nachrichten senden" | u\_bennach()| Kein neues Passwort gespeichert! Nachricht an Master (M) oder anderen Benutzer (B) ? Keine Nachricht gesendet! "Einzelnachricht"| "Nachricht an einen Benutzer senden" | u\_bennach(1)| "Alle\_Nachricht" | "Nachricht an alle Benutzer senden" | u\_allnach() "Reorg" | "Reorganisation der Datenbanken" | u\_reorg()| 7| "Korrespondenz" | "Briefe schreiben und verwalten" | u\_maske("MA\_B1")| 3| "System" | "Mastermenue, Textbausteine, ..." | u\_menue("MEN\_SYS",.F.)| 6| "Daten" | "Adressen eingeben und pflegen"| u\_maske("MA\_1")| Eintrag schon vorhanden! Weiter? (J) Löschen nicht möglich! Druck abbrechen? (J) dp\_g| Privat| 15| 0| dp\_h| Kontaktperson| 40| 0| dp\_i| Empfohlen durch| 40| 0| dp\_t| Geb-Tag| 10| 0| dp\_l| Gruppe| 2| 0| dp\_9| Stadt| 30| 0| 8| 50|Privat.: | | | dp\_g| | 13| 2|Kont-Pers: | u\_1pic(30)| | \_dp\_h| | 16| 2| Geb-Tag..: | | | dp\_t| | Keine Weiterverarbeitung möglich! 5|"Einfg=Neu"|5|"Entf=Löschen"|3|"F5=Bem"|5|"F6=Ändern"| |""|"F3=Suchen ALT+W=Wählen Esc=Zurück"| 15| 75| f\_maske1| z\_brief| 1| S| T| Brieftext| dbr\_memo| 3| 2|Brief-Nr.....: | | | \_dbr\_nr| N| 4| 2|Absender.....: | u\_1pic(30)| | \_dbr\_abs| N| 4| 50|Kenn-Nr.: | | | \_dbr\_absnr| N| 5| 2|Adressat.....: | u\_1pic(30)| br\_adr()| \_dbr\_adr| | 5| 50|Kenn-Nr.: | | | \_dbr\_adrnr| N| 7| 2|Bezeichnung..: | u\_1pic(50)| | \_dbr\_bez| | 8| 2|Briefkopf....: | "!"| u\_entwoder("JN")| \_dbr\_brkop| | 9| 2|Ihr Zeichen..: | | | \_dbr\_ihrz| | 10| 2|Unser Zeichen: | | | \_dbr\_unsz| | 11| 2|Datum........: | | | \_dbr\_datum| |

```
Sheet1
```

```
 12| 2|Betrifft.....: | | | _dbr_btr| |
 13| 2|Anrede.......: | | t_text("BANRE",.F.)| _dbr_anr| |
Brief schreiben
dbr_nr| Brief-Nr| 5| 0|
dbr_bez| Bezeichnung| 50| 0|
dbr_abs| Absender| 30| 0|
dbr_absnr| Kenn-Nr| 6| 0|
dbr_adr| Adressat| 30| 0|
dbr_adrnr| Kenn-Nr| 6| 0|
dbr_brkop| K| 1| 0|
dbr_ihrz| IhrZeichen| 12| 0|
dbr_unsz| UnserZeichen| 12| 0|
dbr_datum| Datum| 10| 0|
dbr_btr| Betrifft| 50| 0|
 dbr_nr| 5| 1| "00001"|
  6| 60| f_maske1| z_tabb| 1| S| T|
  3| 2|Tabellenkürzel/Typ: | | t_defval()| _dtb_key| |
  4| 2|Bezeichnung.......: | u_picbig(12)| | _dtb_txt| |
 | | | | | | | | | | "Einfg=Neu Entf=Löschen F5=Zusatz F6=Ändern Esc=Zurück"|
Tabellen pflegen
  6| 2|Eintrag..: | u_picbig(LEN(u_datWert("_dtb_txt")))| | _dtb_txt| |
Pflegen Tabelleneintrag
22| 1|
"Pflegen" | "Tabelleneinträge pflegen"| t_tabmnten()|
"Anzeigen"| "Tabelle anzeigen" | t_tab("?")|
 | | | | | | | | | | "Einf=Neu F3=Suchen F6=Ändern Esc=Zurück"|
Falsche Eingabe!
 | "Einfg=Neu"| | "Entf=Löschen"| | "F5=Brieftext"| | "F6=Ändern"| | | "F3=Suchen ESC=Menue"|
 3| 2|Ort....: | "@!"| | such_dat[3]| 35|
 4| 2|2Name..: | "@!"| | such_dat[4]| 35|
Dateiende!
Dateianfang!
654
Diese Anwendung wird später implementiert!
22| 1|
22| 1|
 14| 2|Empfohlen: | u_1pic(30)| | _dp_i| |
 15| 2|Gruppe...: | "!!"| t_text("KUGRU",.F.)| _dp_l| |
dp_2
TRIM(dp_3)+IF(EMPTY(dp_4),"",", "+ALLTRIM(dp_4))
TRIM(dp_5)
IF(EMPTY(dp_7),dp_6,"Postfach "+dp_7)
u_drunter(1)+u_drfett(1)+TRIM(dp_8)+" "+ALLTRIM(dp_9)+u_drfett(0)+u_drunter(0)
SPACE(0)
670
  2| 2|Brief-Nr...: | | | such_dat[1]| 6|
  3| 2|Bezeichnung: | u_1pic(50)| | such_dat[2]| 50|
  4| 2|Adressat...: | u_1pic(30)| | such_dat[3]| 30|
 dbr_datum| DATE()|
```

```
Sheet1
```

```
dbr_nr| u_neunum("dbr_nr")|
dbr_abs| br_absvor(1)|
 dbr_absnr| TRIM(br_absvor(2))|
 dbr_brkop| "J"|
TRIM(dp_3)+IF(EMPTY(dp_4),"",", "+ALLTRIM(dp_4))
TRIM(dp_5)
IF(EMPTY(dp 7),dp 6, "Postfach "+dp 7)u_drunter(1)+u_drfett(1)+TRIM(dp_8)+" "+ALLTRIM(dp_9)+u_drunter(0)+u_drfett(0)
SPACE(0)
SPACE(0)
"Absender" | "Stammabsender auswählen" | pe_stamm()|
 8| 74| f maske1| | | S| |
 3| 2|Tabelle..: | | | dtb id| N|
  3| 25|Bezeichnung: | | | p_tabbez| N|
 5| 2| Schlüssel: | u_picbig(LEN(u_datWert(" dtb_key")))| | dtb_key| |
 dtb_id| p_tab|
 dtb_lan| spr_anw|
 dtb_id| p_tab|
dtb lan| spr_anw|
 dtb_id| p_tab|
dtb lan| spr_anw|
dtb id| p_tab
dtb lan| spr_anw|
Die Quelldatenbank existiert nicht!
Sie müssen für diesen Vorgang alleine im Netz sein!
Der gewünschte Dateienpfad ist nicht vorhanden!
Ersten Eintrag mit F6 vornehmen (nicht EINFG)!
dbr_memo| Brieftext| 50| 0|
 435
 2| 2|Schlüssel : | u_picbig(LEN(u_datWert("_dtb_key")))| t_tbval("such_dat[1]")| such_dat[1]| 12|
Es sind keine Druckertreiber im Programmverzeichnis!
 22| 1|
"Absender"| "Neuen Absender eingeben" | br_neuabs()|
"Drucken" | "Einzelbrief drucken" | br_druck()|
"Kopie" | "Kopie des Briefes als neuer Brief"| br_kopie()|
"Serie"| "Serienbedingungen festlegen"| u_menue("MEN_SERIE")|
"Löschen"| "Liste löschen"| br_del()|
22| 1|
"Gruppe"| "Adressgruppe an Liste anhängen"| br_hinzu()|
"Anzeigen"| "Liste überschauen und bearbeiten"| br_liste()|
"Briefdruck"| "Serienbriefdruck durchführen"| br_serie()|
"Etikettendruck"| "Serienetikettendruck durchführen"| br_etikett()|
"Formlare" | "Formulare anpassen"| u_menue("MEN_FORM")|
22| 1|
"Etikett"| "Etikettenformular ausrichten"| br_anpass("FORM_ETI")|
"Brief"| "Briefformular ausrichten"| br_anpass("FORM_BRF")|
"Liste"| "Listenformulare ausrichten"| br_anpass("FORM_LIST")|
kein Papier Abbruch (Ja/Nein)?
COM2| | | z_people| dp_a + dp_b| dp_g|
```
"DosShell"| "zum Betriebssystem wechseln"| do\_dosshell()|

Bemerkung| dp\_memo| 45|

Der Datensatz wurde gerade geändert!

Dies ist eine Shareware-Version und damit eingeschränkt!

Lassen Sie sich registrieren (siehe Korrespondenz)!

"Kommunikation"| "Modemanschluß einrichten"| ad\_com()|

"Termine"| "Terminplaner und Anzeigefunktionen"| u\_menue( "MEN\_TERMIN")| 2|

22| 1|

"Planen"| "Terminkalender bearbeiten"| u\_dcal()| 2|

"Tagesübersicht"| "Tagesübersicht anzeigen oder drucken"| u\_tag()|

"Wochenübersicht"| "Wochenübersicht anzeigen oder drucken"| u\_wo()|